## Package 'gsean'

May 8, 2024

Type Package

Title Gene Set Enrichment Analysis with Networks

Description Biological molecules in a living organism seldom work individually. They usually interact each other in a cooperative way. Biological process is too complicated to understand without considering such interactions. Thus, network-based procedures can be seen as powerful methods for studying complex process. However, many methods are devised for analyzing individual genes. It is said that techniques based on biological networks such as gene coexpression are more precise ways to represent information than those using lists of genes only. This package is aimed to integrate the gene expression and biological network. A biological network is constructed from gene expression data and it is used for Gene Set Enrichment Analysis.

Version 1.25.0

Date 2023-05-24

Author Dongmin Jung

Maintainer Dongmin Jung <dmdmjung@gmail.com>

**Depends**  $R$  ( $> = 3.5$ ), fgsea, PPInfer

Suggests SummarizedExperiment, pasilla, org.Dm.eg.db, AnnotationDbi, knitr, plotly, WGCNA, rmarkdown

License Artistic-2.0

biocViews Software, StatisticalMethod, Network, GraphAndNetwork, GeneSetEnrichment, GeneExpression, NetworkEnrichment, Pathways, DifferentialExpression

NeedsCompilation no

VignetteBuilder knitr

git\_url https://git.bioconductor.org/packages/gsean

git\_branch devel

git last commit aa9b841

git\_last\_commit\_date 2024-04-30

Repository Bioconductor 3.20

Date/Publication 2024-05-08

#### <span id="page-1-0"></span>2 gsean-package

### **Contents**

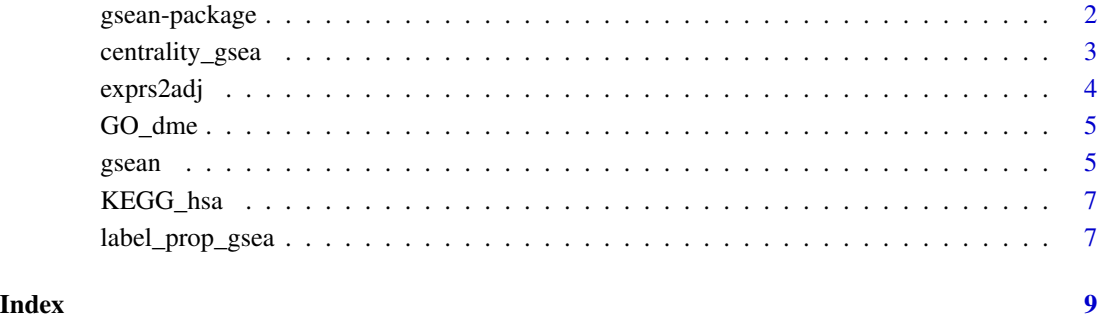

gsean-package *Gene Set Enrichment Analysis with Networks*

#### Description

Biological molecules in a living organism seldom work individually. They usually interact each other in a cooperative way. Biological process is too complicated to understand without considering such interactions. Thus, network-based procedures can be seen as powerful methods for studying complex process. However, many methods are devised for analyzing individual genes. It is said that techniques based on biological networks such as gene co-expression are more precise ways to represent information than those using lists of genes only. This package is aimed to integrate the gene expression and biological network. A biological network is constructed from gene expression data and it is used for Gene Set Enrichment Analysis.

#### Details

The DESCRIPTION file: This package was not yet installed at build time.

Index: This package was not yet installed at build time.

#### Author(s)

Dongmin Jung

Maintainer: Dongmin Jung <dmdmjung@gmail.com>

<span id="page-2-0"></span>centrality\_gsea *Gene Set Enrichment Analysis with centrality measure*

#### Description

GSEA is performed with centrality measure

#### Usage

```
centrality_gsea(geneset, x, adjacency, pseudo = 1, nperm = 1000,
                centrality = function(x) rowsums(abs(x)),weightParam = 1, minSize = 1, maxSize = Inf,
                gseaParam = 1, nproc = 0, BPPARAM = NULL)
```
#### Arguments

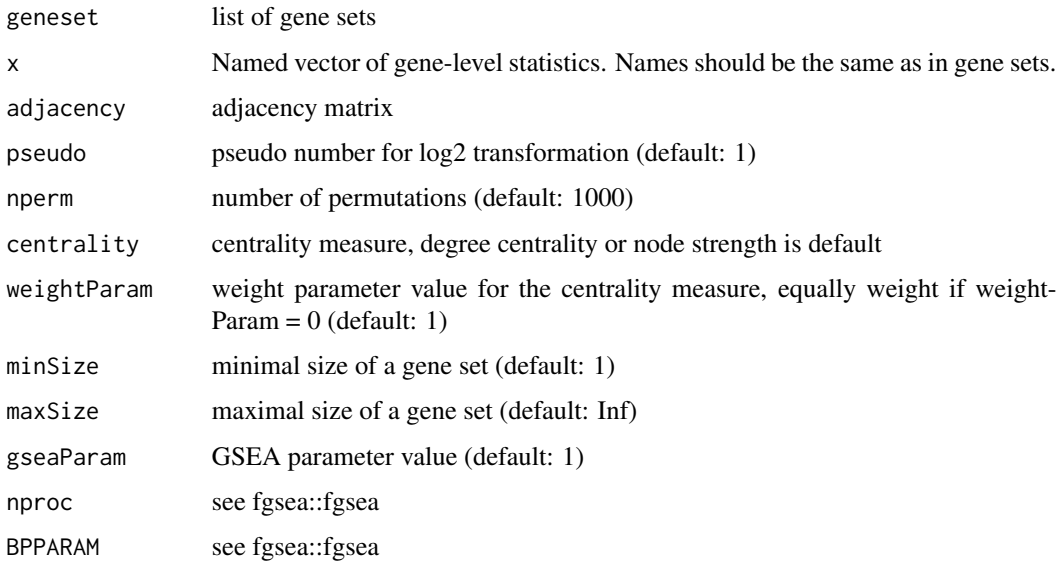

#### Value

GSEA result

#### Author(s)

Dongmin Jung

#### See Also

fgsea::fgsea

#### Examples

```
data(examplePathways)
data(exampleRanks)
exampleRanks <- exampleRanks[1:100]
adjacency <- diag(length(exampleRanks))
rownames(adjacency) <- names(exampleRanks)
set.seed(1)
result.GSEA <- centrality_gsea(examplePathways, exampleRanks, adjacency)
```
exprs2adj *Convert gene expression data to adjacency matrix by using correlation coefficients*

#### Description

A biological network is constructed from gene expression data and it is used for Gene Set Enrichment Analysis.

#### Usage

 $exprs2adj(x, pseudo = 1, ...)$ 

#### Arguments

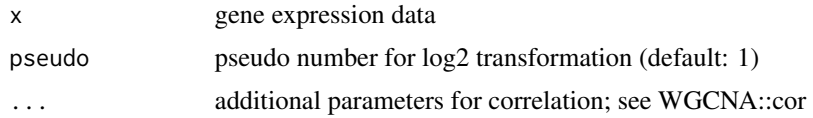

#### Value

adjacency matrix

#### Author(s)

Dongmin Jung

#### See Also

fgsea::fgsea, WGCNA::cor

#### Examples

```
data(exampleRanks)
Names <- names(exampleRanks)
exprs <- matrix(rnorm(10*length(exampleRanks)), ncol = 10)
adjacency <- exprs2adj(exprs)
```
<span id="page-3-0"></span>

<span id="page-4-0"></span>

#### Description

The data set contains all Gene Ontology terms for Drosophila melanogaster and genes are identified by gene ID. There are 2823 categories.

#### Usage

GO\_dme

#### Format

a list of gene sets

#### Value

GO gene sets

#### Author(s)

Dongmin Jung

#### Source

http://www.go2msig.org/cgi-bin/prebuilt.cgi?taxid=7227

#### Examples

```
load(system.file("data", "GO_dme.rda", package = "gsean"))
```
gsean *Gene Set Enrichment Analysis with Networks*

#### Description

GSEA or ORA is performed with networks from gene expression data

#### Usage

```
gsean(geneset, x, exprs, pseudo = 1, threshold = 0.99, nperm = 1000,
      centrality = function(x) rowSums(abs(x)), weightParam = 1,
      minSize = 1, maxSize = Inf, gseaParam = 1, nproc = \theta,
      BPPARAM = NULL, corParam = list(), tmax = 10, ...)
```
#### Arguments

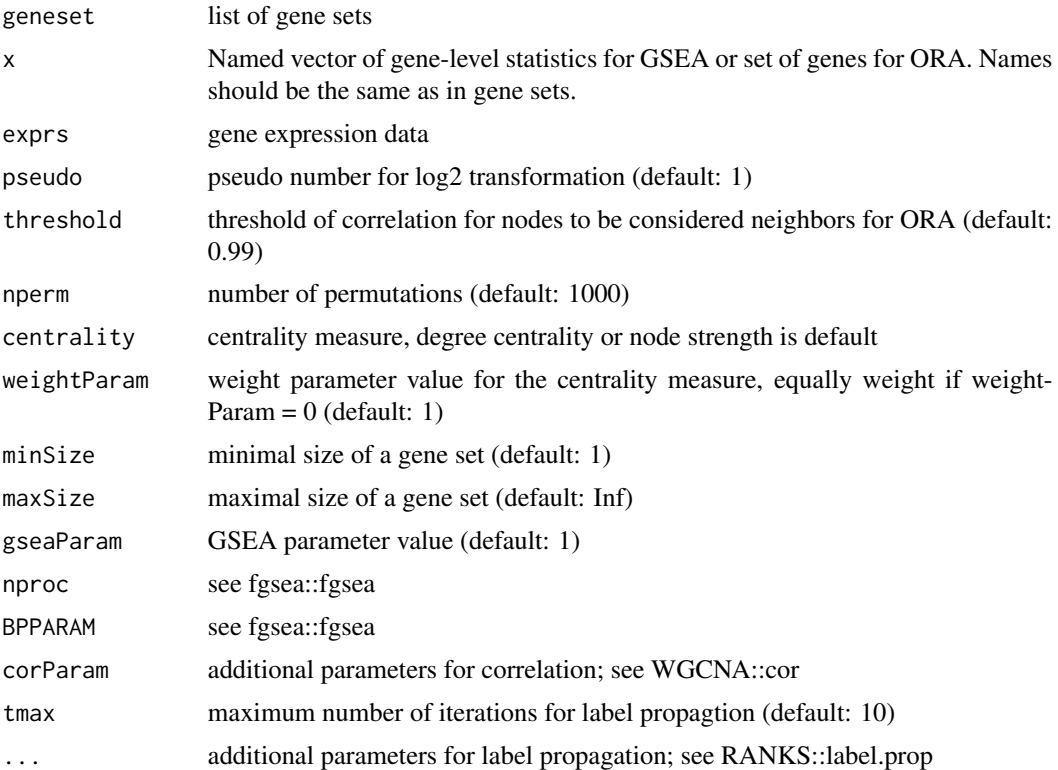

#### Value

GSEA result

#### Author(s)

Dongmin Jung

#### See Also

exprs2adj, label\_prop\_gsea, centrality\_gsea

#### Examples

```
data(examplePathways)
data(exampleRanks)
exampleRanks <- exampleRanks[1:100]
Names <- names(exampleRanks)
exprs <- matrix(rnorm(10*length(exampleRanks)), ncol = 10)
rownames(exprs) <- names(exampleRanks)
set.seed(1)
result.GSEA <- gsean(examplePathways, exampleRanks, exprs)
```
<span id="page-6-0"></span>

#### Description

The data set contains 186 KEGG pathways for Drosophila melanogaster and genes are identified by gene symbol.

#### Usage

KEGG\_hsa

#### Format

a list of gene sets

#### Value

KEGG gene sets

#### Author(s)

Dongmin Jung

#### Source

http://software.broadinstitute.org/gsea/msigdb/collections.jsp

#### Examples

```
load(system.file("data", "KEGG_hsa.rda", package = "gsean"))
```
label\_prop\_gsea *Over-representaion analysis with the label propagation algorithm*

#### Description

ORA is performed by GSEA with the label propagation algorithm

#### Usage

```
label_prop_gsea(geneset, x, adjacency, threshold = 0.99, nperm = 1000,
               minSize = 1, maxSize = Inf, gseaParam = 1, nproc = 0,
               BPPARAM = NULL, ...
```
#### Arguments

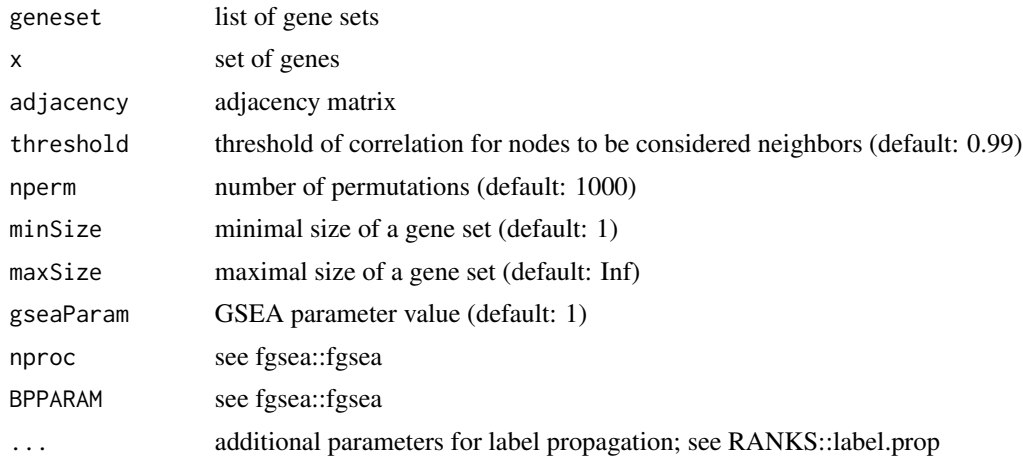

#### Value

GSEA result

#### Author(s)

Dongmin Jung

#### See Also

fgsea::fgsea

#### Examples

```
data(examplePathways)
data(exampleRanks)
exampleRanks <- exampleRanks[1:100]
geneNames <- names(exampleRanks)
set.seed(1)
x <- sample(geneNames, 10)
adjacency <- diag(length(exampleRanks))
rownames(adjacency) <- geneNames
result.GSEA <- label_prop_gsea(examplePathways, x, adjacency)
```
# <span id="page-8-0"></span>Index

centrality\_gsea, [3](#page-2-0)

exprs2adj, [4](#page-3-0)

GO\_dme, [5](#page-4-0) gsean, [5](#page-4-0) gsean-package, [2](#page-1-0)

KEGG\_hsa, [7](#page-6-0)

label\_prop\_gsea, [7](#page-6-0)